# CSE4203: Computer Graphics Chapter – 3 Raster Images

Mohammad Imrul Jubair

#### Outline

- Raster and Raster Images
- Display Devices
- Pixel Values
- RGB Color
- Alpha Compositing

#### Credit

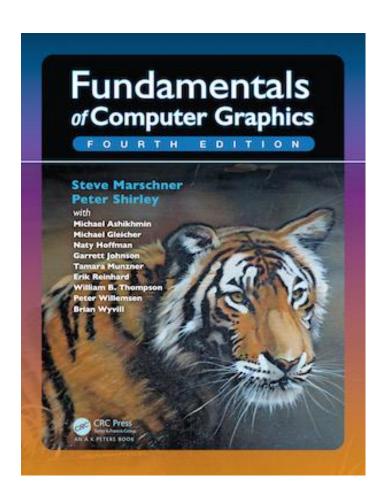

## **CS4620: Introduction to Computer Graphics**

**Cornell University** 

Instructor: Steve Marschner

http://www.cs.cornell.edu/courses/cs46

20/2019fa/

#### Raster (1/1)

 Most computer graphics images are presented on raster display.

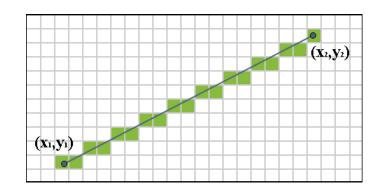

- i.e. television
- has rectangular array of small light-emitting pixels
  - individually set to different colors to create desired image.

Credit: Fundamentals of Computer Graphics 3<sup>rd</sup> Edition by Peter Shirley, Steve Marschner | http://www.cs.cornell.edu/courses/cs4620/2019fa/ Image source: https://commons.wikimedia.org/wiki/File:Bresenham\_line.png

## Storing Images (1/2)

#### Raster Image:

 used to store and process images, as rasters are common in devices

- simply a 2D array
- stores the pixel value for each pixel
- usually a color stored as three numbers (r, g, b)

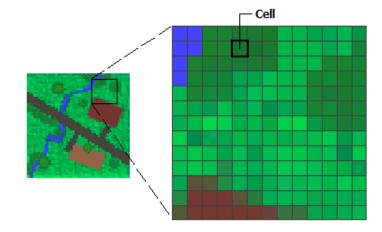

Credit: Fundamentals of Computer Graphics 3<sup>rd</sup> Edition by Peter Shirley, Steve Marschner | http://www.cs.cornell.edu/courses/cs4620/2019fa/ Image source: https://desktop.arcgis.com/en/arcmap/10.3/manage-data/raster-and-images/what-is-raster-data.htm

M. I. Jubair Image Source: Internet

## Storing Images (2/2)

#### Vector Image:

- storing descriptions of shapes
- areas of color bounded by lines or curves
- no reference to any pixel grid.
- Need to store instructions for displaying the image rather than the pixels needed to display it.

Credit: Fundamentals of Computer Graphics 3<sup>rd</sup> Edition by Peter Shirley, Steve Marschner | http://www.cs.cornell.edu/courses/cs4620/2019fa/ Image source: https://signalizenj.wordpress.com/2015/01/29/vector-vs-raster/

## Storing Images (2/2)

#### Vector Image:

Example

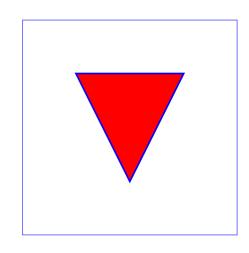

## Storing Images (2/2)

Vector Image:

Q: Advantage/ Disadvantage?

Credit: Fundamentals of Computer Graphics 3<sup>rd</sup> Edition by Peter Shirley, Steve Marschner | http://www.cs.cornell.edu/courses/cs4620/2019fa/ Image source: https://signalizenj.wordpress.com/2015/01/29/vector-vs-raster/

#### Display Devices (1/1)

- Transmissive Displays:
  - require a light source to illuminate them
  - backlight behind the array
    - i.e. in a projector, a lamp emits light projected onto the screen after passing through the array.
- Emissive Display:
  - it is its own light source.

Credit: Fundamentals of Computer Graphics 3<sup>rd</sup> Edition by Peter Shirley, Steve Marschner | http://www.cs.cornell.edu/courses/cs4620/2019fa/

#### Emissive Displays (1/2)

- Emissive Displays:
  - Example: light-emitting diode (LED)
  - Each pixel is composed of one or more LEDs (semiconductor devices)
    - emit light with intensity ← electrical current passing through them

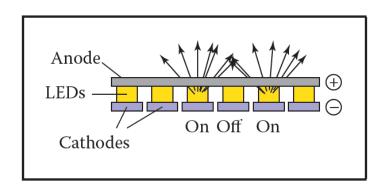

Credit: Fundamentals of Computer Graphics 3<sup>rd</sup> Edition by Peter Shirley, Steve Marschner | http://www.cs.cornell.edu/courses/cs4620/2019fa/

## Emissive Displays (2/2)

#### Sub-pixel:

- Pixels divided into three independently controlled subpixels (R, G, B)
  - each with own LED (different materials)
  - emit light of different colors

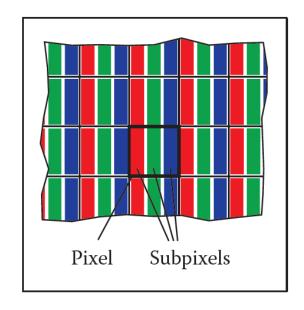

Credit: Fundamentals of Computer Graphics 3<sup>rd</sup> Edition by Peter Shirley, Steve Marschner | http://www.cs.cornell.edu/courses/cs4620/2019fa/

## Transmissive Displays (1/3)

- Transmissive Displays:
  - Example: light crystal display (LCD)
- Molecular structure of liquid crystal rotates the polarization of light that passes through it
- LCDs also have sub-pixels.

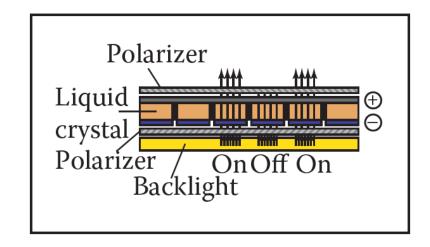

Credit: Fundamentals of Computer Graphics 3<sup>rd</sup> Edition by Peter Shirley, Steve Marschner | http://www.cs.cornell.edu/courses/cs4620/2019fa/

## Transmissive Displays (2/3)

Degree of rotation ← applied voltage

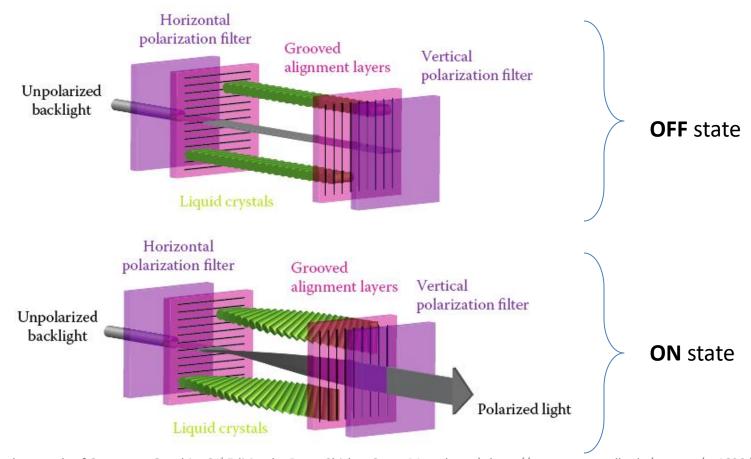

Credit: Fundamentals of Computer Graphics 3<sup>rd</sup> Edition by Peter Shirley, Steve Marschner | http://www.cs.cornell.edu/courses/cs4620/2019fa/

## Transmissive Displays (3/3)

#### youtu.be/k7xGQKpQAWw?t=77

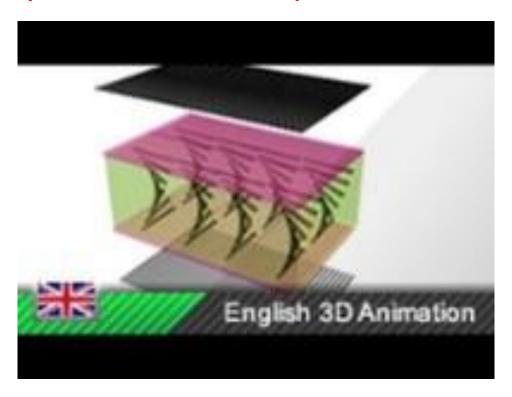

## Pixel Values (1/1)

Coordinate system for raster screen:

– Convention:

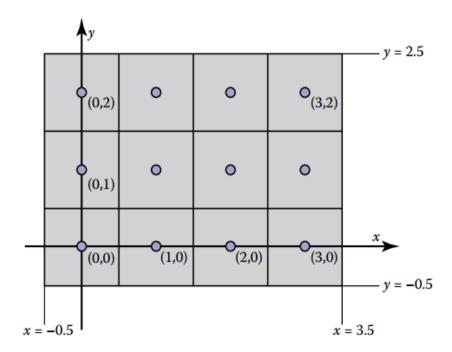

Credit: Fundamentals of Computer Graphics 3<sup>rd</sup> Edition by Peter Shirley, Steve Marschner | http://www.cs.cornell.edu/courses/cs4620/2019fa/

#### RGB Color (1/1)

black = 
$$(0, 0, 0)$$
, red =  $(1, 0, 0)$ , green =  $(0, 1, 0)$ ,  
blue =  $(0, 0, 1)$ , yellow =  $(1, 1, 0)$ , magenta =  $(1, 0, 1)$ ,  
cyan =  $(0, 1, 1)$ , white =  $(1, 1, 1)$ 

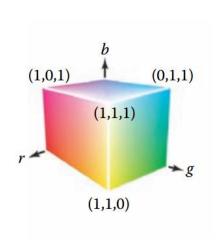

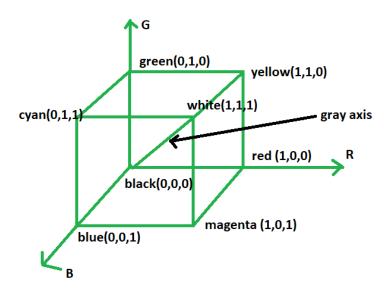

Image Source: <a href="https://www.geeksforgeeks.org/computer-graphics-the-rgb-color-model/">https://www.geeksforgeeks.org/computer-graphics-the-rgb-color-model/</a>

Credit: Fundamentals of Computer Graphics 3<sup>rd</sup> Edition by Peter Shirley, Steve Marschner | http://www.cs.cornell.edu/courses/cs4620/2019fa/

## Alpha Compositing (1/3)

- Partially overwriting the contents of a pixel.
  - Where we have a background and want to insert a foreground image over it.
    - Transparent
    - Opaque (not transparent)
    - Partially Transparent

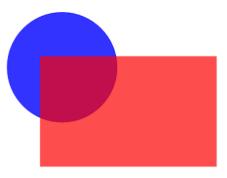

Credit: Fundamentals of Computer Graphics 3<sup>rd</sup> Edition by Peter Shirley, Steve Marschner | http://www.cs.cornell.edu/courses/cs4620/2019fa/ Image source: http://www.graphicalweb.org/2005/papers/abstractsvgopen/index.html

M. I. Jubair

Image Source: Internet

14

#### Alpha Compositing (2/3)

foreground and background must be blended.

$$c = \alpha c_f + (1 - \alpha) c_b$$

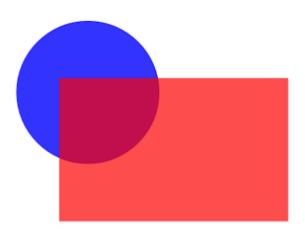

Credit: Fundamentals of Computer Graphics 3<sup>rd</sup> Edition by Peter Shirley, Steve Marschner | http://www.cs.cornell.edu/courses/cs4620/2019fa/Image source: http://www.graphicalweb.org/2005/papers/abstractsvgopen/index.html

#### **Additional Reading**

- 3.1.2: Hardcopy Devices.
- 3.2.1: Pixel formats with typical applications.
- 3.2.2: Monitor Intensities and Gamma.
- Frequently Asked Questions

#### Thank You